# Package 'vrtest'

July 2, 2022

Type Package

Title Variance Ratio Tests and Other Tests for Martingale Difference Hypothesis

Version 1.0

Date 2022-06-29

Author Jae H. Kim

Maintainer Jae H. Kim <jaekim8080@gmail.com>

# Description

A collection of statistical tests for martingale difference hypothesis, including automatic port-manteau test (Escansiano and Lobato, 2009) [<doi:10.1016/j.jeconom.2009.03.001>](https://doi.org/10.1016/j.jeconom.2009.03.001) and automatic variance ratio test (Kim, 2009) [<doi:10.1016/j.frl.2009.04.003>](https://doi.org/10.1016/j.frl.2009.04.003).

License GPL-2

NeedsCompilation no

Repository CRAN

Date/Publication 2022-07-02 15:00:02 UTC

# R topics documented:

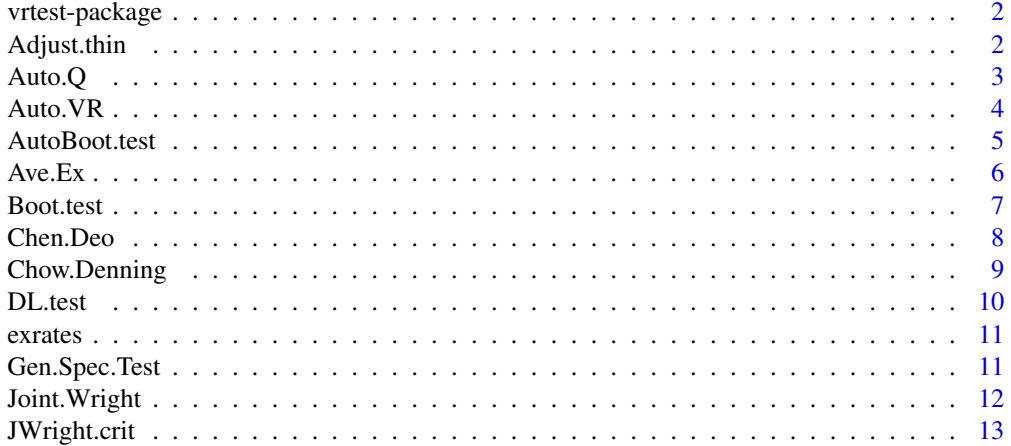

# <span id="page-1-0"></span>2 Adjust.thin

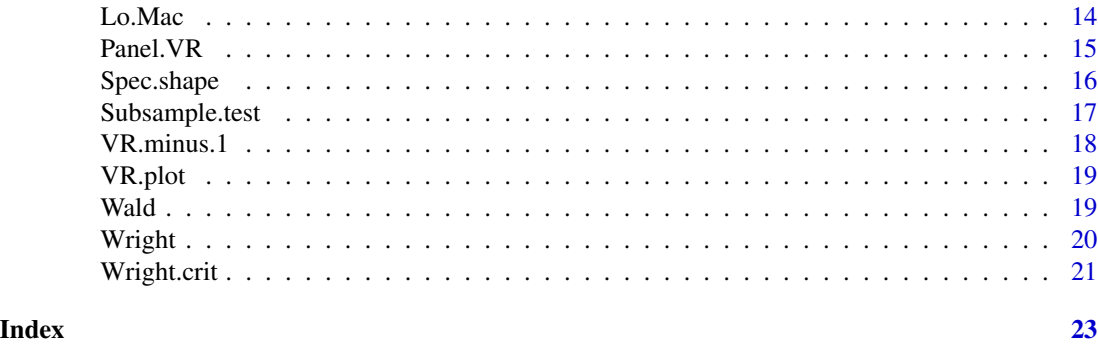

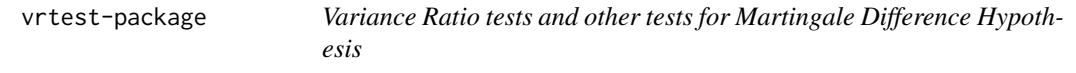

# Description

A collection of variance ratio and spectral shapte tests

# Details

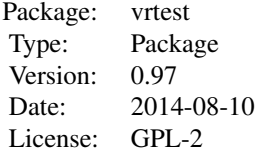

# Author(s)

Jae H. Kim Maintainer: Jae H. Kim <J.Kim@latrobe.edu.au>

Adjust.thin *Adjustment for thinly-traded returns*

# Description

The adjustment based on AR(1) fitting as proposed by Miller et al. (1994)

# Usage

Adjust.thin(y)

#### <span id="page-2-0"></span>Auto.Q 3

# Arguments

y financial return time series

# Value

Adjusted return

# Author(s)

Jae H. Kim

# References

Miller et al. (1994), Mean Reversion of Standard & Poor's 500 Index Base Changes: Arbitrage Induced or Statistical Illusion Journal of Finance, XLIX, 479-513.

# Examples

```
data(exrates)
y <- exrates$ca
nob <- length(y)
r <- log(y[2:nob])-log(y[1:(nob-1)])
Adjust.thin(r)
```
#### Auto.Q *Automatic Portmanteau Test*

# Description

A robustified portmanteau test with automatic lag selection

# Usage

Auto.Q(y,lags)

# Arguments

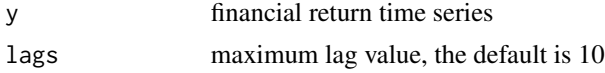

# Value

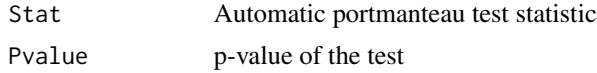

# Author(s)

Jae H. Kim

# <span id="page-3-0"></span>References

Escanciano, J.C., Lobato, I.N. 2009a. An automatic portmanteau test for serial correlation. Journal of Econometrics 151, 140-149.

Charles, A. Darne, O. Kim, J.H. 2011, Small Sample Proeprties of Alternative Tests for Martingale Difference Hypothesis, Economics Letters, 110(2), 151-154.

# Examples

```
data(exrates)
y <- exrates$ca
nob \leftarrow length(y)r <- log(y[2:nob])-log(y[1:(nob-1)])
Auto.Q(r)
```
Auto.VR *Automatic Variance Ratio Test*

### Description

A variance ratio test with holding period value chosen by a data dependent procedure

#### Usage

Auto.VR(y)

## Arguments

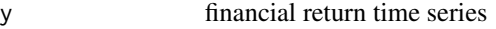

#### Value

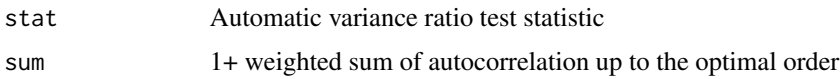

## **Note**

R code translated from Choi's GAUSS code

# Author(s)

Jae H. Kim

#### References

Choi, I. 1999, Testing the random walk hypothesis for real exchange rates Journal of Applied Econometrics, 14, 293-308.

# <span id="page-4-0"></span>AutoBoot.test 5

# Examples

```
data(exrates)
y <- exrates$ca
nob \leftarrow length(y)r <- log(y[2:nob])-log(y[1:(nob-1)])
Auto.VR(r)
```
AutoBoot.test *Wild Bootstrapping of Automatic Variance Ratio Test*

#### Description

This function returns wild bootstrap test results for the Automatic Variance Ratio Test of Choi (1999)

# Usage

AutoBoot.test(y, nboot, wild,prob=c(0.025,0.975))

# Arguments

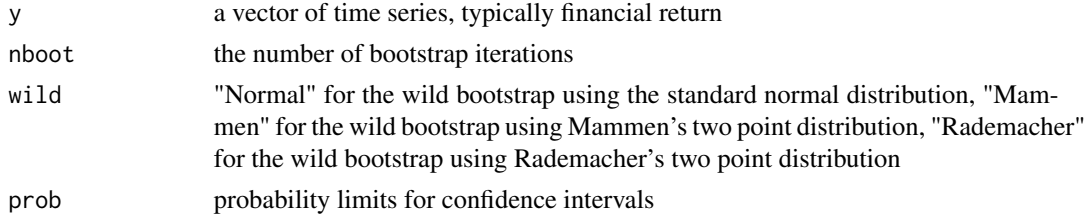

# Value

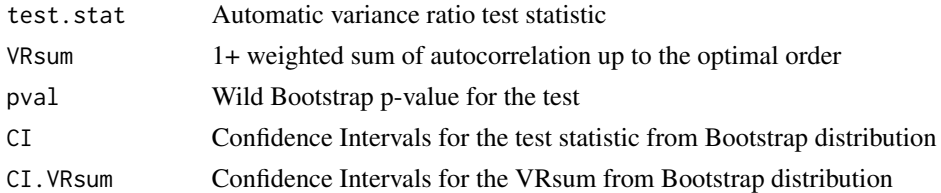

# Author(s)

Jae H. Kim

# References

Kim, J. H., 2009, Automatic Variance Ratio Test under Conditional Heteroskedascity, Finance Research Letters, 6(3), 179-185.

Charles, A. Darne, O. Kim, J.H. 2011, Small Sample Proeprties of Alternative Tests for Martingale Difference Hypothesis, Economics Letters, 110(2), 151-154.

# Examples

```
r < -rnorm(100)AutoBoot.test(r,nboot=500,wild="Normal")
```
# Ave.Ex *Average Exponential Tests*

# Description

Average exponential tests of Andrews and Ploberger (1996)

#### Usage

Ave.Ex(y)

# Arguments

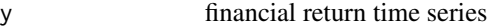

#### Value

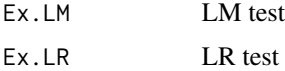

#### Note

Traslated from Choi's Gauss codes

# Author(s)

Jae H. Kim

# References

Choi, I. 1999, Testing the random walk hypothesis for real exchange rates, Journal of Applied Econometrics, 14, 293-308.

```
data(exrates)
y <- exrates$ca
nob <- length(y)
r <- log(y[2:nob])-log(y[1:(nob-1)])
Ave.Ex(r)
```
<span id="page-5-0"></span>

<span id="page-6-0"></span>

This function returns bootstrap p-values of the Lo-MacKilay (1988) and Chow-Denning (1993) tests.

Users can choose between iid bootstrap and wild bootstrap

#### Usage

Boot.test(y, kvec, nboot, wild, prob=c(0.025,0.975))

# Arguments

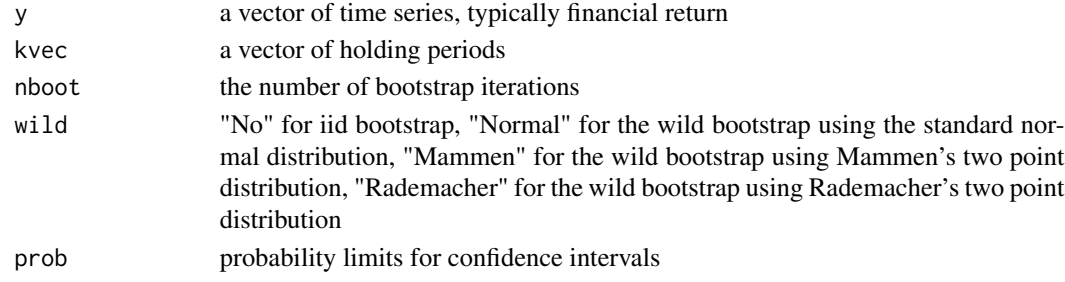

#### Value

Holding.Period

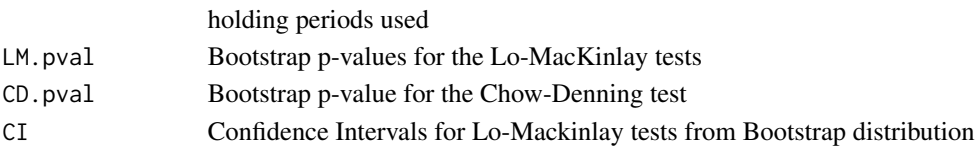

# Author(s)

Jae H. Kim

#### References

Kim, J.H., 2006, Wild Bootstrapping Variance Ratio Tests. Economics Letters, 92, 38-43.

```
data(exrates)
y <- exrates$ca
nob <- length(y)
r <- log(y[2:nob])-log(y[1:(nob-1)])
kvec <-c(2,5,10)Boot.test(r,kvec,nboot=500,wild="Normal")
```
<span id="page-7-0"></span>

See equation (15) of Chen and Deo (2006)

#### Usage

Chen.Deo(x, kvec)

# Arguments

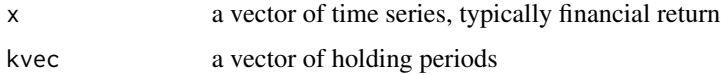

# Value

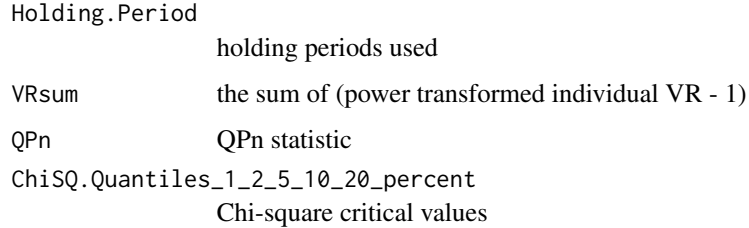

# Author(s)

Jae H. Kim

# References

Chen, W. W., and Deo, R.S., 2006, The Variance Ratio Statistic at Large Horizons, Econometric Theory, 22, 206-234.

```
data(exrates)
y <- exrates$ca
nob < - length(y)
r <- log(y[2:nob])-log(y[1:(nob-1)])
kvec <- c(2,5,10)
Chen.Deo(r,kvec)
```
<span id="page-8-0"></span>

This function returns Chow-Denning test statistics.

CD1: test for iid series; CD2: test for uncorrelated series with possible heteroskedasticity.

#### Usage

Chow.Denning(y, kvec)

#### Arguments

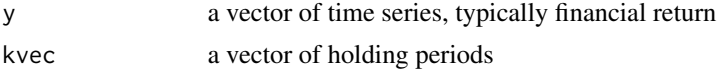

#### Value

Holding.Periods holding periods used CD1 CD1 statistic CD2 CD2 statistic Critical.Values\_10\_5\_1\_percent 10 5 1 percent critical values

# Note

See Chow and Denning (1993) for the details of critical value calculation

# Author(s)

Jae H. Kim

# References

Chow,K. V., K. C. DENNING, 1993, A Simple Multiple Variance Ratio Test, Journal of Econometrics, 58, 385-401.

```
data(exrates)
y <- exrates$ca
nob \leftarrow length(y)r <- log(y[2:nob])-log(y[1:(nob-1)])
kvec <-c(2,5,10)Chow.Denning(r,kvec)
```
<span id="page-9-0"></span>

Dominguez-Lobato Test

# Usage

DL.test(y,B,p)

# Arguments

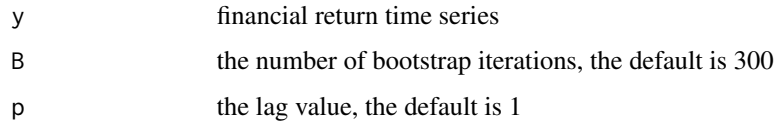

#### Value

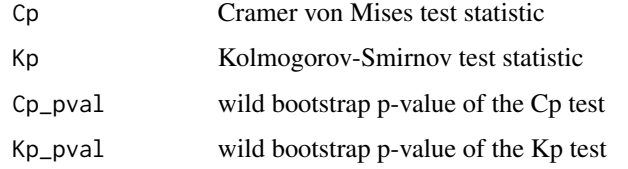

# Author(s)

Jae H. Kim

# References

Domingues M.A. and Lobato, I. N., 2003, Testing the Martingale Difference Hypothesis, Econometrics Reviews, 22, p351-377.

Charles, A. Darne, O. Kim, J.H. 2011, Small Sample Proeprties of Alternative Tests for Martingale Difference Hypothesis, Economics Letters, 110(2), 151-154.

```
r <- rnorm(50)
DL.test(r,B=100)
# B=100 is used for fast execution in the example.
# Use a higher number in actual application
```
<span id="page-10-0"></span>

The data set used in Wright (2001) as an application, weekly from August, 7, 1974 to May 29 1996

#### Usage

```
data(exrates)
```
# Format

A data frame with 1139 observations on the following 5 variables.

- ca a numeric vector, Canadian Dollar
- dm a numeric vector, Deutch Mark
- ff a numeric vector, French Franc
- uk a numeric vector, UK Pound
- jp a numeric vector, Japanese Yen

#### References

WRIGHT,J.H.,2000,Alternative Variance-Ratio Tests Using Ranks and Signs, Journal of Business & Economic Statistics, 18, 1-9.

# Examples

data(exrates)

Gen.Spec.Test *Generalized spectral Test*

# Description

Generalized spectral Test

#### Usage

Gen.Spec.Test(y,B)

# Arguments

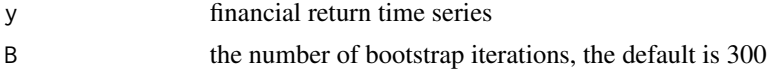

<span id="page-11-0"></span>

Pboot wild bootstrap p-value of the test

#### Author(s)

Jae H. Kim

#### References

Escanciano, J.C. and Velasco, C., 2006, Generalized Spectral Tests for the martigale Difference Hypothesis, Journal of Econometrics, 134, p151-185.

Charles, A. Darne, O. Kim, J.H. 2011, Small Sample Proeprties of Alternative Tests for Martingale Difference Hypothesis, Economics Letters, 110(2), 151-154.

# Examples

```
r <- rnorm(100)
Gen.Spec.Test(r)
```
Joint.Wright *A Joint Version of Wight's Rank and Sign Test*

#### Description

This function returns joint or multiple version of Wright's rank and sign tests. The test takes the maximum value of the individual rank or sign tests, in the same manner as Chow-Denning test

#### Usage

Joint.Wright(y, kvec)

#### Arguments

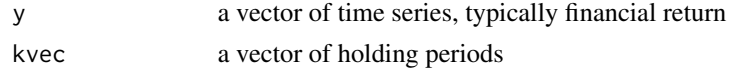

#### Value

Holding.Period

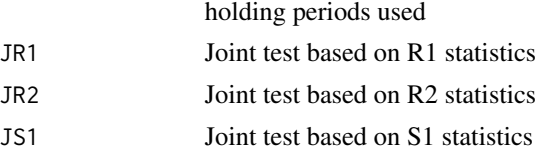

#### Author(s)

Jae H. Kim

# <span id="page-12-0"></span>JWright.crit 13

# References

Belaire-Franch G, Contreras D. Ranks and signs-based multiple variance ratio tests, Working paper, University of Valencia 2004.

Kim, J. H. and Shamsuddin, A., 2008, Are Asian Stock Markets Efficient? Evidence from New Multiple Variance Ratio Tests, Journal of Empirical Fiance 15(8), 518-532.

#### Examples

```
data(exrates)
y <- exrates$ca
nob <- length(y)
r <- log(y[2:nob])-log(y[1:(nob-1)])
kvec <-c(2,5,10)Joint.Wright(r,kvec)
```
JWright.crit *Critical Values for the joint versions of Wright's rank and sign tests*

#### Description

This function runs a simulation to calculate the critical values of the joint versions of Wright's tests.

# Usage

JWright.crit(n, kvec, nit)

# Arguments

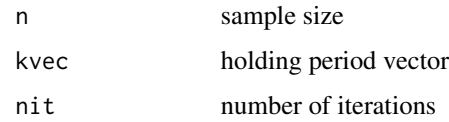

# Value

Holding.Period

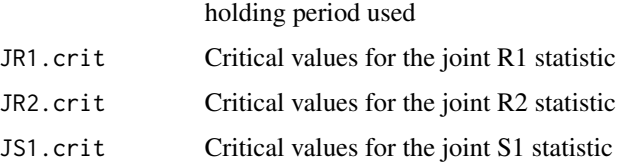

# Author(s)

Jae H. Kim

#### <span id="page-13-0"></span>References

Belaire-Franch G, Contreras D. Ranks and signs-based multiple variance ratio tests, Working paper, University of Valencia 2004.

Kim, J. H. and Shamsuddin, A., 2008, Are Asian Stock Markets Efficient? Evidence from New Multiple Variance Ratio Tests, Journal of Empirical Fiance 15(8), 518-532.

#### Examples

```
kvec <-c(2,5,10)JWright.crit(n=100,kvec,nit=50)
# nit is set to 50 for fast execution in the example.
# nit=10000 is recommended as in Wright (2000)
```
Lo.Mac *Lo-MacKinlay variance Ratio Tests*

#### Description

The function returns M1 and M2 statistics of Lo and MacKinlay (1998).

M1: tests for iid series; M2: for uncorrelated series with possible heteroskedasticity.

# Usage

Lo.Mac(y, kvec)

#### Arguments

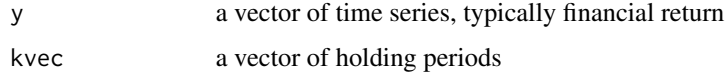

# Value

Stats M1 and M2 statistics

#### Author(s)

Jae H. Kim

# References

LO, A. W., and A. C. MACKINLAY (1988): "Stock Market Prices Do Not Follow Random Walks: Evidence from a Simple Specification Test," The Review of Financial Studies, 1, 41-66.

#### <span id="page-14-0"></span>Panel.VR 15

# Examples

```
data(exrates)
y <- exrates$ca
nob <- length(y)
r <- log(y[2:nob])-log(y[1:(nob-1)])
kvec <-c(2,5,10)Lo.Mac(r,kvec)
```
#### Panel.VR *Panel Variance Ratio Tests*

# Description

Panel variance tatio tests based on Maximum Absloute Value, Sum of Squares, and Mean of each cross-sectional units

# Usage

Panel.VR(dat, nboot = 500)

# Arguments

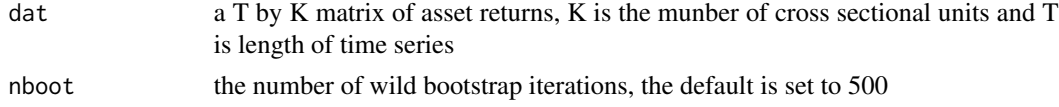

# Details

The component statistics are based on the automatic variance ratio test The set of returns are wild bootstrapped to conserve cross-sectional dependency

#### Value

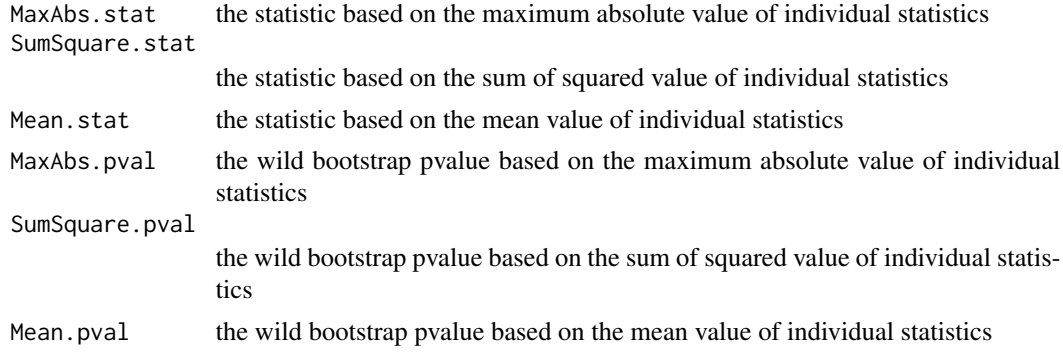

# Author(s)

Jae H. Kim

# <span id="page-15-0"></span>References

Kim, J. H., & Shamsuddin, A. (2015). A closer look at return predictability of the US stock market: evidence from new panel variance ratio tests. Quantitative Finance, 15(9), 1501-1514.

#### Examples

ret=matrix(rnorm(200),nrow=100) Panel.VR(ret)

Spec.shape *Spectral shape tests for random walk*

#### Description

Spectral Shape tests proposed by Durlauf (1991) and Choi (1999)

#### Usage

Spec.shape(x)

#### Arguments

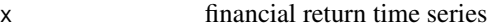

#### Value

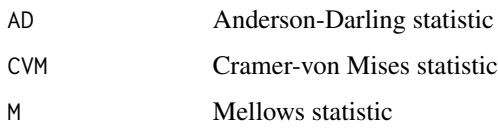

# Note

Traslated from Choi's Gauss codes

# Author(s)

Jae H. Kim

# References

Choi, I. 1999, Testing the random walk hypothesis for real exchange rates, Journal of Applied Econometrics, 14, 293-308. Durlauf, S. N., 1991, Spectral based testing of the martingale hypothesis, Journal of Econometrics, 50, 355-376.

# <span id="page-16-0"></span>Subsample.test 17

# Examples

```
data(exrates)
y <- exrates$ca
nob <- length(y)
r <- log(y[2:nob])-log(y[1:(nob-1)])
Spec.shape(r)
```
Subsample.test *Subsampling test of Whang and Kim (2003)*

# Description

The function returns the p-values of the subsampling test.

#### Usage

```
Subsample.test(y, kvec)
```
# Arguments

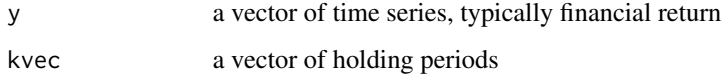

# Details

The block lengths are chosen internally using the rule proposed in Whang and Kim (2003)

#### Value

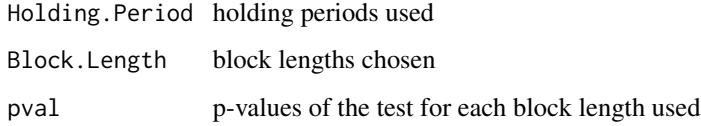

# Author(s)

Jae H. Kim

# References

WHANG,Y.-J., J. KIM, 2003, A Multiple Variance Ratio Test Using Subsampling, Economics Letters, 79, 225-230.

# Examples

```
data(exrates)
y <- exrates$ca
nob <- length(y)
r <- log(y[2:nob])-log(y[1:(nob-1)])
kvec <-c(2,5,10)Subsample.test(r,kvec)
```
VR.minus.1 *Absolute Value of (VR - 1)*

# Description

This value is sometimes used to measure the degree of market efficiency

# Usage

VR.minus.1(y, kvec)

# Arguments

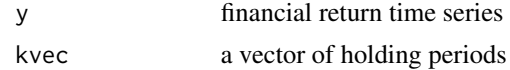

# Value

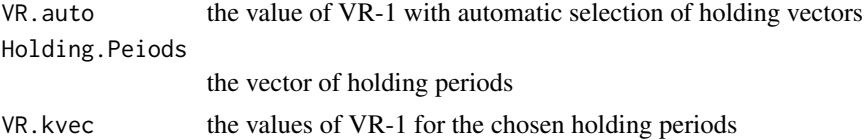

# Note

see Auto.VR function for automatic selection of holding periods

#### Author(s)

Jae H. Kim

```
data(exrates)
y <- exrates$ca
nob \leftarrow length(y)kvec <-c(2,5,10)r <- log(y[2:nob])-log(y[1:(nob-1)])
VR.minus.1(r,kvec)
```
<span id="page-17-0"></span>

<span id="page-18-0"></span>

Plotting unstandadized variance ratios against holding periods with 95percent confidence band Standard errors under iid returns are used.

# Usage

VR.plot(y, kvec)

#### Arguments

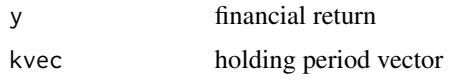

# Value

VR vector of variance ratio values plotted

# Author(s)

Jae H. Kim & Alexios Ghalanos

# Examples

```
data(exrates)
y <- exrates$ca
nob <- length(y)
r <- log(y[2:nob])-log(y[1:(nob-1)])
kvec <-c(2,5,10)VR.plot(r,kvec)
```
Wald *Wald Test of Richardson and Smith (1991)*

# Description

This function returns the Wald test statistic with critical values

# Usage

Wald(y, kvec)

<span id="page-19-0"></span>20 Wright

#### Arguments

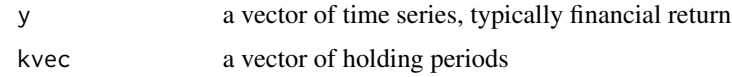

# Value

Holding.Periods holding periods used Wald.stat Wald test statistic Critical.Values\_10\_5\_1\_percent 10 5 and 1 percent critical values

# Note

The statistic asymptotically follows the chi-squared distribution with the degrees of freedom same as the number of holding periods used

# Author(s)

Jae H. Kim

### References

Richardson, M., T. Smith, 1991, "Tests of Financial Models in the Presence of Overlapping Observations," The Review Financial Studies, 4, 227-254.

#### Examples

```
data(exrates)
y <- exrates$ca
nob <- length(y)
r <- log(y[2:nob])-log(y[1:(nob-1)])
kvec <-c(2,5,10)Wald(r,kvec)
```
Wright *Wright's Rank and Sign Tests*

# Description

The function returns R1, R2 and S1 tests statistics detailed in Wright (2000)

#### Usage

Wright(y, kvec)

# <span id="page-20-0"></span>Wright.crit 21

# Arguments

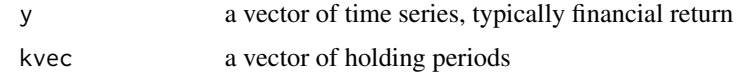

#### Details

Nonparametric tests

# Value

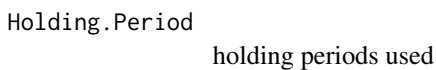

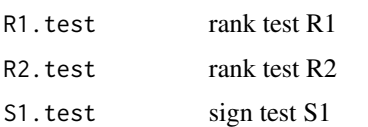

# Author(s)

Jae H. Kim

# References

WRIGHT,J.H.,2000,Alternative Variance-Ratio Tests Using Ranks and Signs, Journal of Business & Economic Statistics, 18, 1-9.

# Examples

```
data(exrates)
y <- exrates$ca
nob <- length(y)
r <- log(y[2:nob])-log(y[1:(nob-1)])
kvec <-c(2,5,10)Wright(r,kvec)
```

```
Wright.crit Critical Values for Wright's rank and sign tests
```
# Description

This function returns critical values of Wright's tests based on the simulation method detailed in Wright (2000)

#### Usage

Wright.crit(n, k, nit)

# Arguments

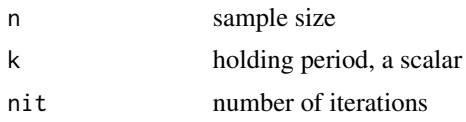

# Value

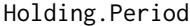

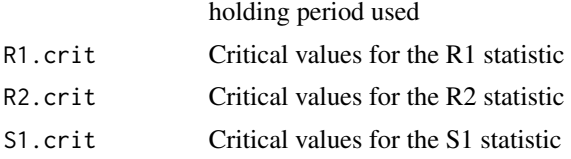

# Author(s)

Jae H. Kim

# References

WRIGHT,J.H.,2000,Alternative Variance-Ratio Tests Using Ranks and Signs, Journal of Business & Economic Statistics, 18, 1-9.

# Examples

Wright.crit(n=10,k=2,nit=50)

# nit is set to 50 for fast execution in the example. # nit=10000 is recommended as in Wright (2000)

# <span id="page-22-0"></span>Index

∗ datasets exrates, [11](#page-10-0) ∗ htest Adjust.thin, [2](#page-1-0) Auto.Q, [3](#page-2-0) Auto.VR, [4](#page-3-0) AutoBoot.test, [5](#page-4-0) Ave.Ex,  $6$ Boot.test, [7](#page-6-0) Chen.Deo, [8](#page-7-0) Chow.Denning, [9](#page-8-0) DL.test, [10](#page-9-0) Gen.Spec.Test, [11](#page-10-0) Joint.Wright, [12](#page-11-0) JWright.crit, [13](#page-12-0) Lo.Mac, [14](#page-13-0) Panel.VR, [15](#page-14-0) Spec.shape, [16](#page-15-0) Subsample.test, [17](#page-16-0) VR.minus.1, [18](#page-17-0) VR.plot, [19](#page-18-0) vrtest-package, [2](#page-1-0) Wald, [19](#page-18-0) Wright, [20](#page-19-0) Wright.crit, [21](#page-20-0) Adjust.thin, [2](#page-1-0) Auto.Q, [3](#page-2-0) Auto.VR, [4](#page-3-0) AutoBoot.test, [5](#page-4-0) Ave.Ex, [6](#page-5-0) Boot.test, [7](#page-6-0) Chen.Deo, [8](#page-7-0) Chow.Denning, [9](#page-8-0)

DL.test, [10](#page-9-0)

exrates, [11](#page-10-0)

Gen.Spec.Test, [11](#page-10-0) Joint.Wright, [12](#page-11-0) JWright.crit, [13](#page-12-0) Lo.Mac, [14](#page-13-0) Panel.VR, [15](#page-14-0) Spec.shape, [16](#page-15-0) Subsample.test, [17](#page-16-0) VR.minus.1, [18](#page-17-0) VR.plot, [19](#page-18-0) vrtest *(*vrtest-package*)*, [2](#page-1-0) vrtest-package, [2](#page-1-0) Wald, [19](#page-18-0) Wright, [20](#page-19-0) Wright.crit, [21](#page-20-0)